Приложение № 3 к письму министерства образования, науки и молодежной политики Краснодарского края от  $\mathcal{N}_{\mathcal{Q}}$ 

## **ПРИМЕРНЫЙ АЛГОРИТМ**

## **применения электронного обучения, дистанционных образовательных технологий при реализации образовательных программ в образовательных организациях Краснодарского края**

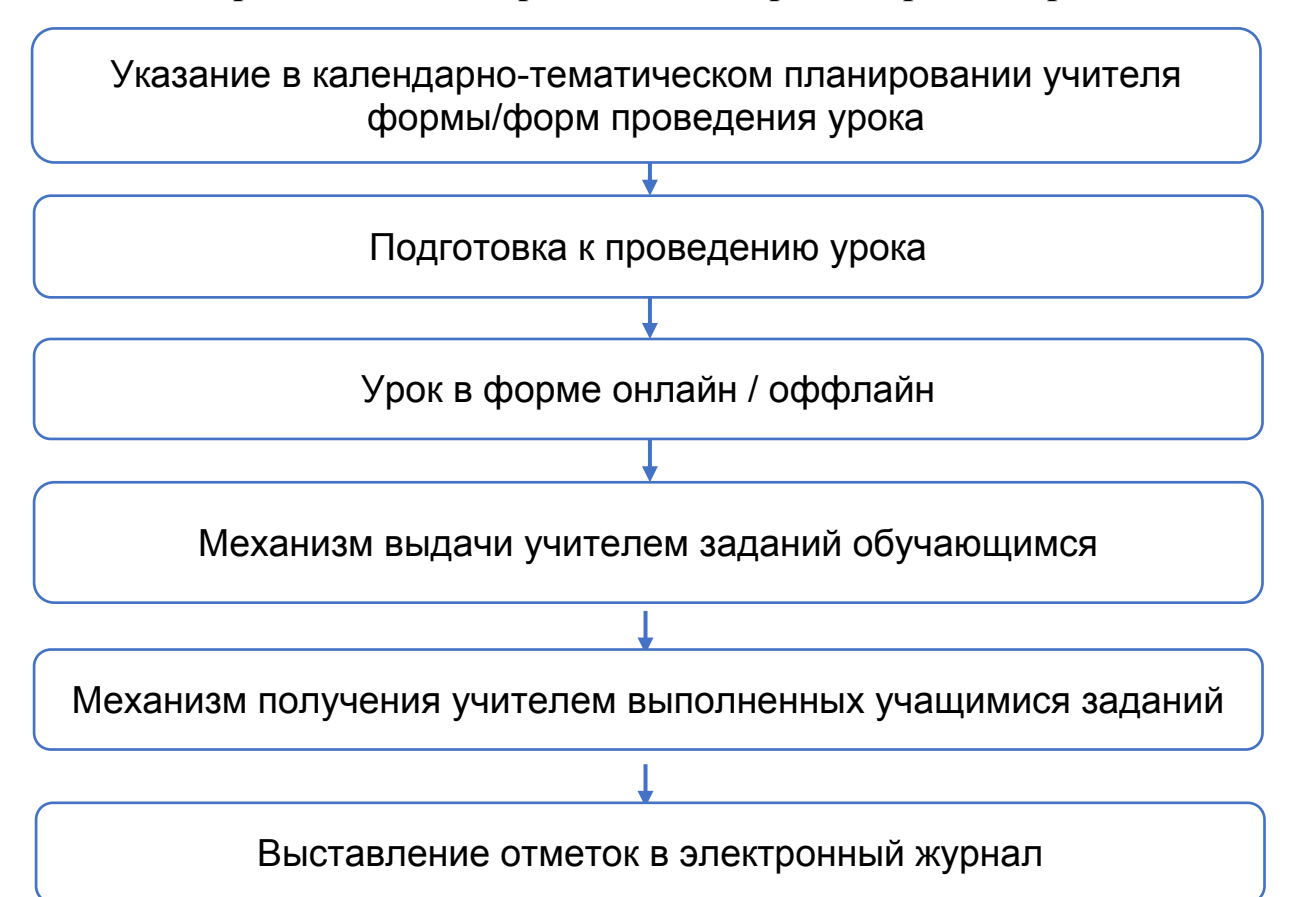

- 1. В АИС «Сетевой город» при открытии урока в электронном журнале ставится пометка о том, что урок проведен в одной из следующих форм:
	- Очная;
	- Дистанционная (в режиме онлайн);
	- Электронное обучение (в режиме оффлайн);
	- Самообразование под руководством учителя.
- 2. Подготовка к проведению урока включает себя выбор способа проведения урока педагогом на основании тематического плана, например:
	- Запись видеоурока;
- Выбор электронных образовательных ресурсов (приведение в открытом доступе ссылок на ресурсы по предметам) или подготовка собственного электронного образовательного ресурса (например, в форме презентации);
- Площадка СДО Кубани (edu.edu-kuban.ru);
- 3. Урок в форме онлайн / оффлайн:
	- Онлайн: в форме вебинара, Skype (либо аналогичное программное обеспечение), мессенджеры с возможностью видеотрансляции, и подобные формы;
	- Оффлайн: использования мессенджеров, рассылка образовательных ресурсов (например, ссылка из перечня электронных образовательных ресурсов, ссылка на видеоурок, собственный образовательный ресурс в электронной форме и т. п.).
- 4. Система выдачи заданий включает себя следующие способы:
	- Размещение домашних заданий в электронном журнале АИС «Сетевой город»;
	- Рассылка с использованием системы внутренних сообщений АИС «Сетевой город»;
	- Использование сервисов электронной почты;
	- Использование мессенджеров;
	- Использование социальных сетей;
	- Использование персональных интернет-страниц класса или педагога;
	- $\bullet$   $H$  T.  $\Pi$ .
- 5. Получение проверенных материалов можно организовать любыми из следующих способов:
	- Использование сервисов электронной почты;
	- Использование мессенджеров;
	- Использование социальных сетей;
	- Использование персональных интернет-страниц класса или педагога;
	- $M T \pi$
- 6. Выставление отметок в электронный журнал.

## **Технические особенности.**

**Skype.** Возможность до 50 подключений, обмен сообщениями и файлами. Необходима регистрация каждого преподавателя и ученика. Нет ограничений по количеству одновременных конференций. Необходима веб камера с микрофоном. Распределенная нагрузка на интернет. Минимальная скорость интернет подключения 1 Мбит.

**Вебинар.** Возможность до 100 подключений, обмен сообщениями. Ограничение по количеству одновременных подключений. Необходима веб камера с микрофоном, сервер вебинаров, лицензия вебинаров. Централизованная нагрузка на интернет. Минимальная скорость интернет подключения 1 Мбит.

**Видео лекции.** Нет ограничений по подключениям, нет возможности обмена файлами и сообщениями. Необходима веб камера с микрофоном. Распределенная нагрузка на интернет. Минимальная скорость интернет подключения 512 Кбит.